# Seminario: Diseño en procesamiento Digital de la Información

Clase 2: Caracterización del MOSFET/ Layout

## Modelo clásico del MOSFET

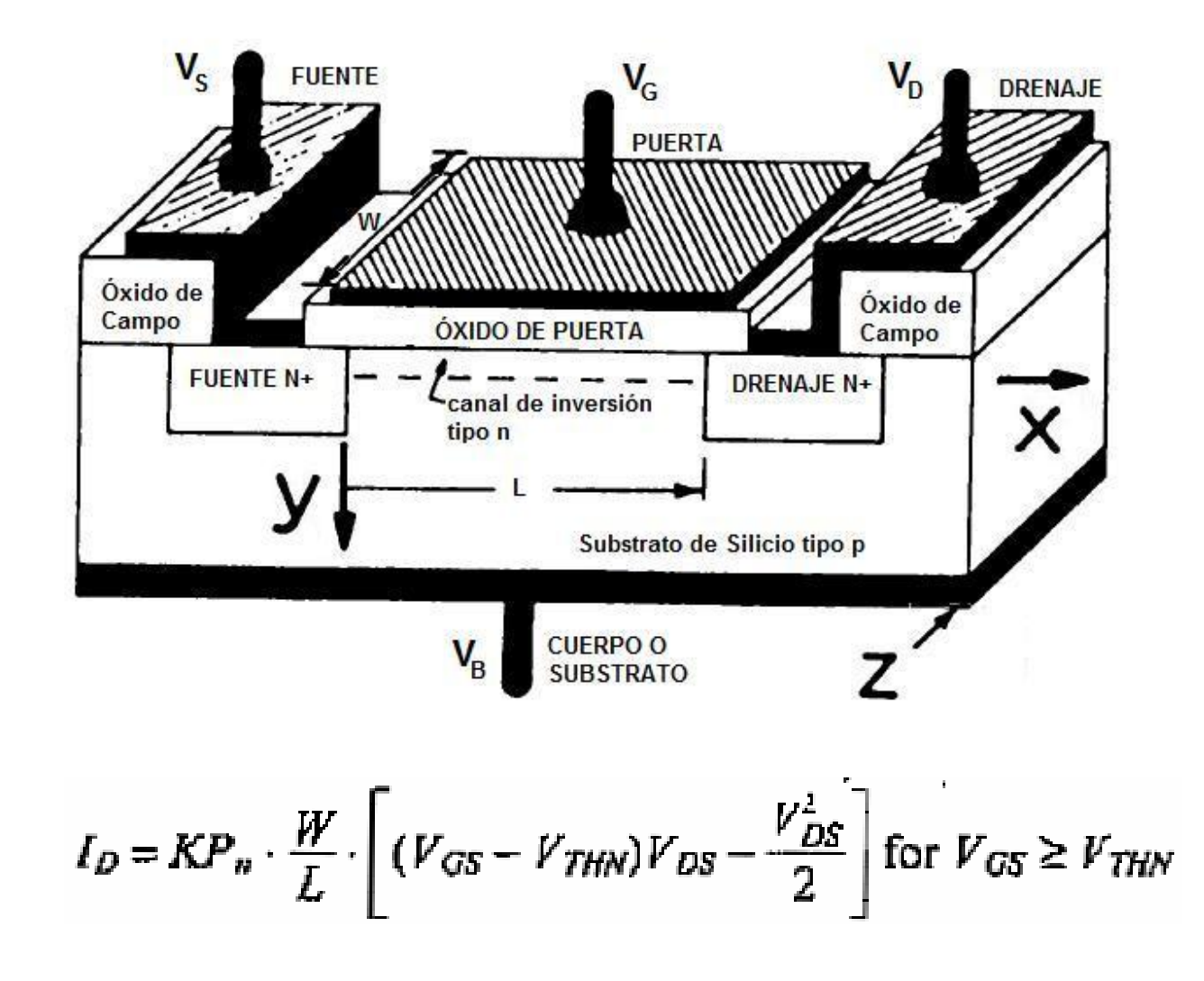

## Modelo clásico del MOSFET

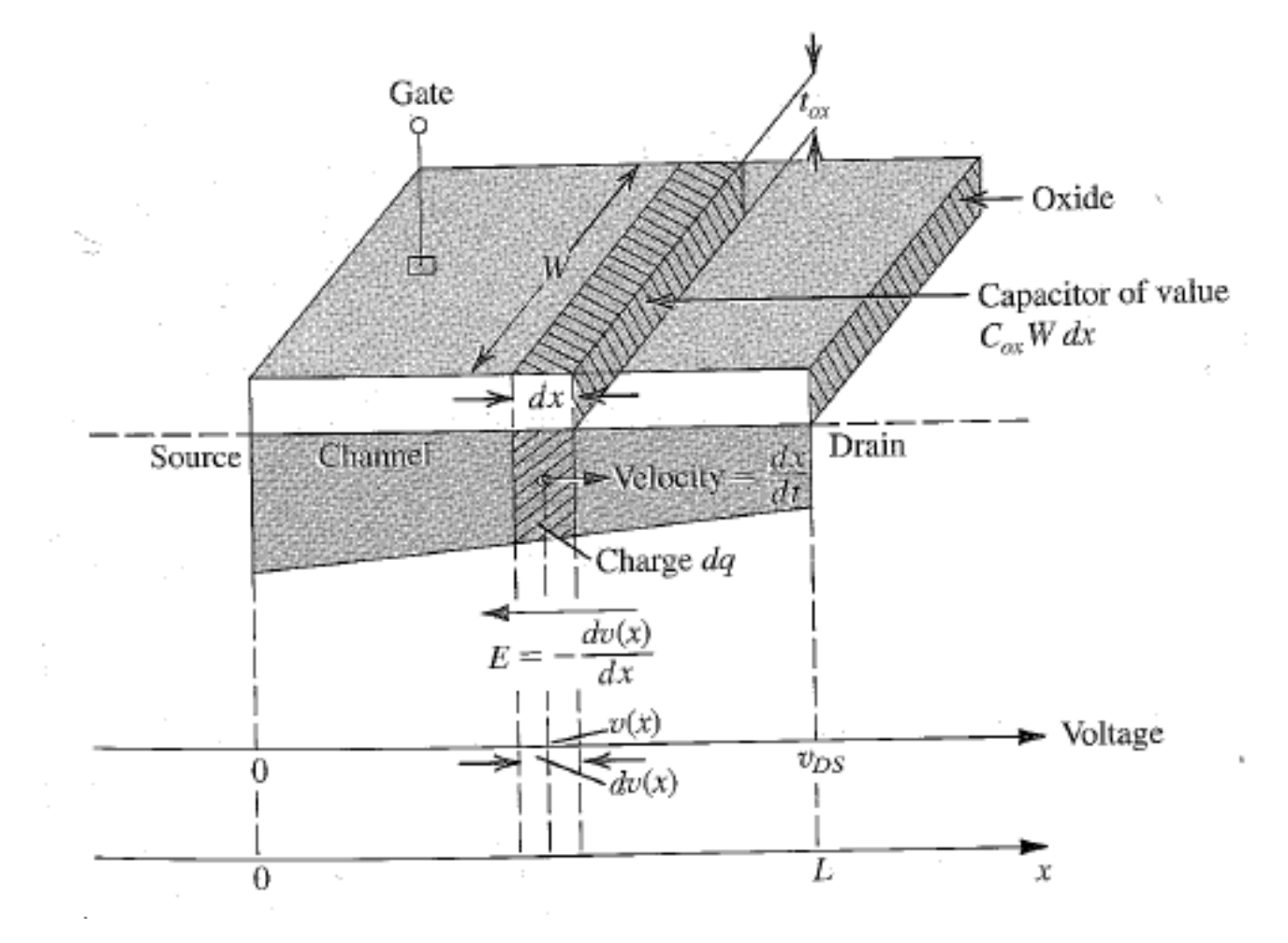

# Convención de símbolos circuitales

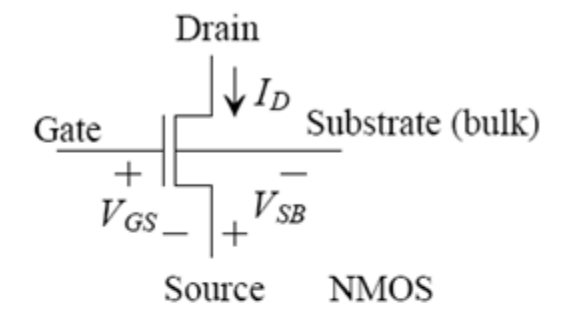

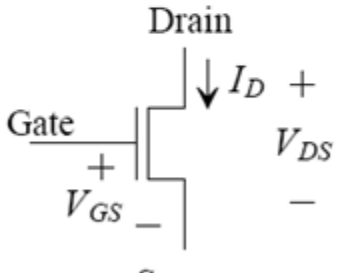

Source

NMOS (substrate grounded)

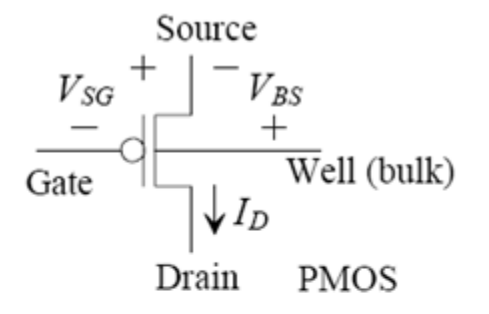

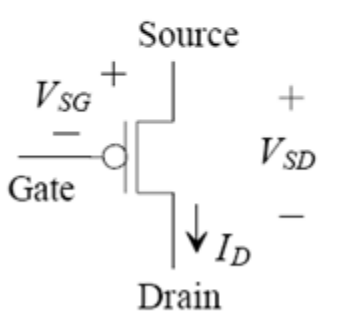

PMOS (well tied to VDD)

## Curvas ID-VGS

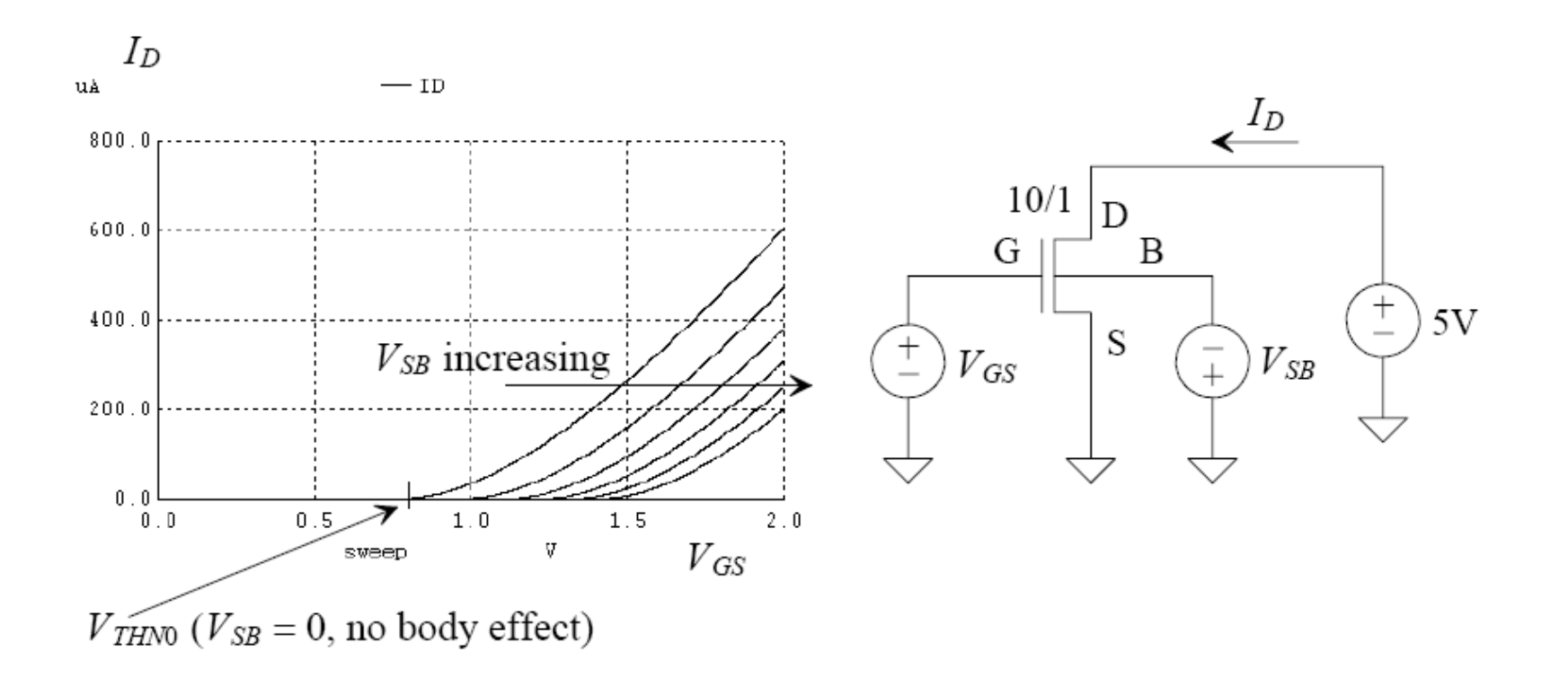

### Curvas ID-VDS

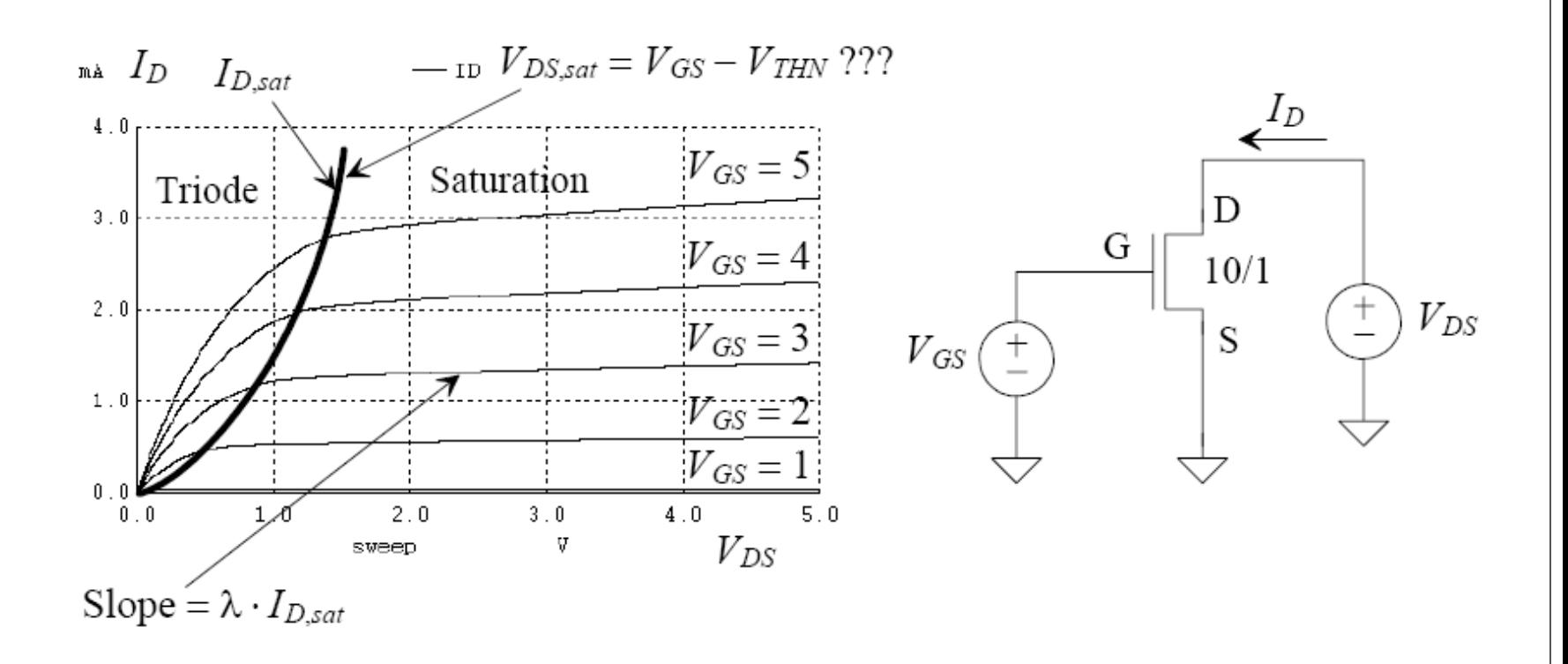

#### Flujo de diseño a nivel de transistor

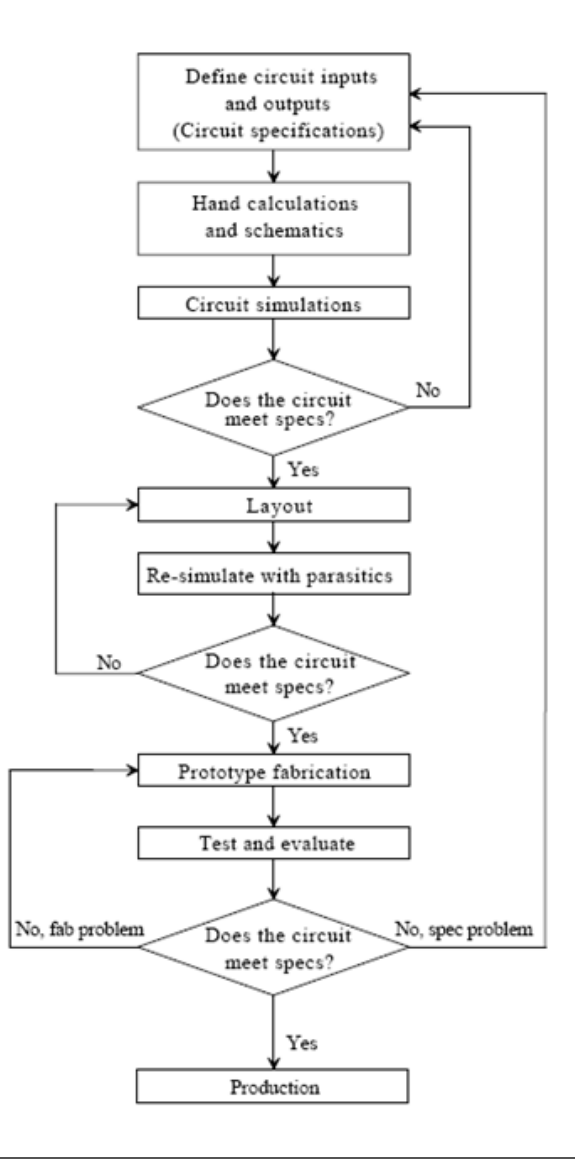

## Herramientas CAD

- CAD: *computer aided design*
- En la actualidad, son fundamentales para el diseño de ICs
	- predicción de efectos secundarios
	- automatización de tareas de gran envergadura (e.g. optimización lógica, verificación de reglas de diseño, simulación de circuitos, entre otros)

# Electric: Editor de esquemáticos

- Herramienta usada para dibujar diagramas esquemáticos de los circuitos
- Genera automáticamente las netlists para simulación en SPICE

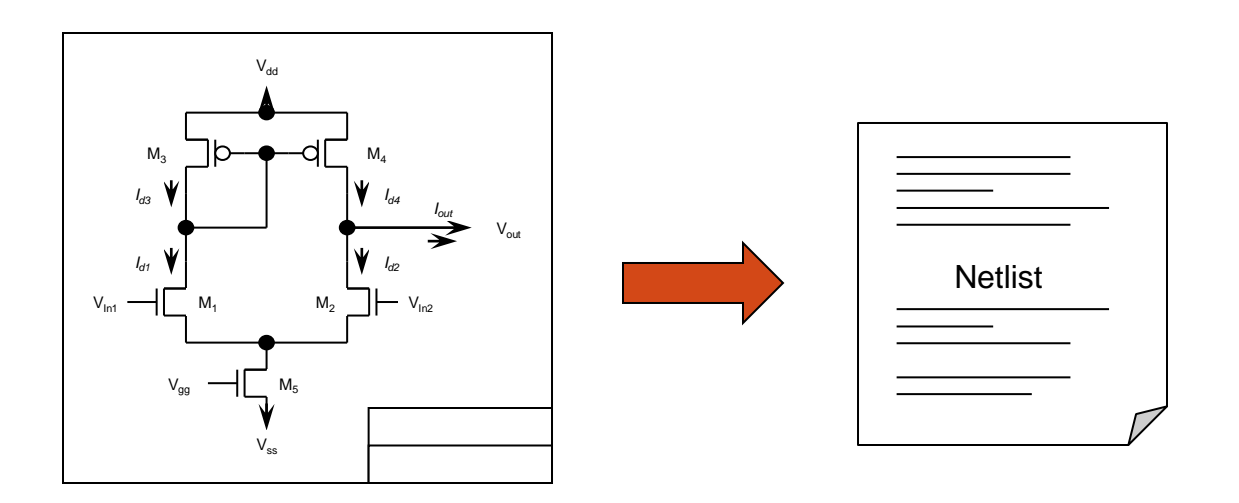

# **LTSPICE**

- SPICE: *Simulation Program with Integrated Circuit Emphasis*
- Acepta como entrada una netlist que describe el circuito y los parámetros de simulación
- Genera datos (formas de onda, puntos de operación, parámetros del circuito, diagramas de Bode, etc.) como salida

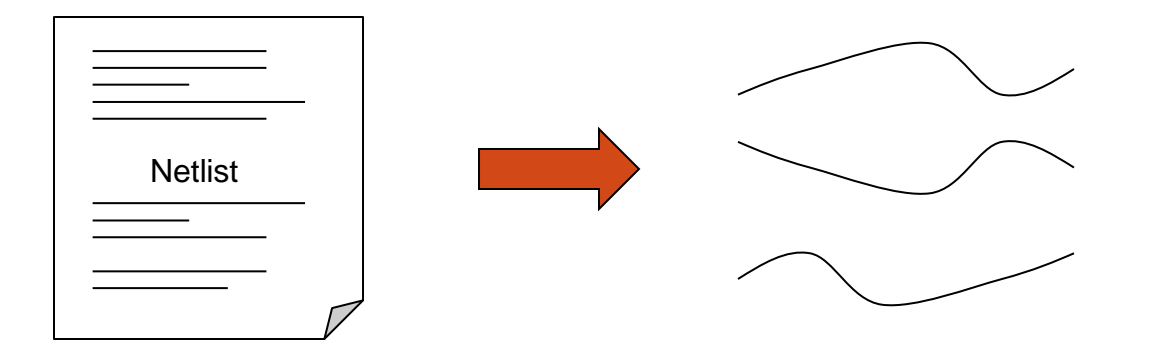

# Electric: Editor de Layout

- Generador manual de layout
- Cada capa material se dibuja en el área del chip
	- Semiconductores, aislantes, metales, aperturas, etc.
- Para cada capa se dibuja un conjunto de polígonos

## Layout vs. corte transversal

- Layout es una representación gráfica en alto nivel de abstracción del chip físico
- L y W son las variables de diseño (el espesor de las capas se fija para cada proceso)

## Layout vs. corte transversal

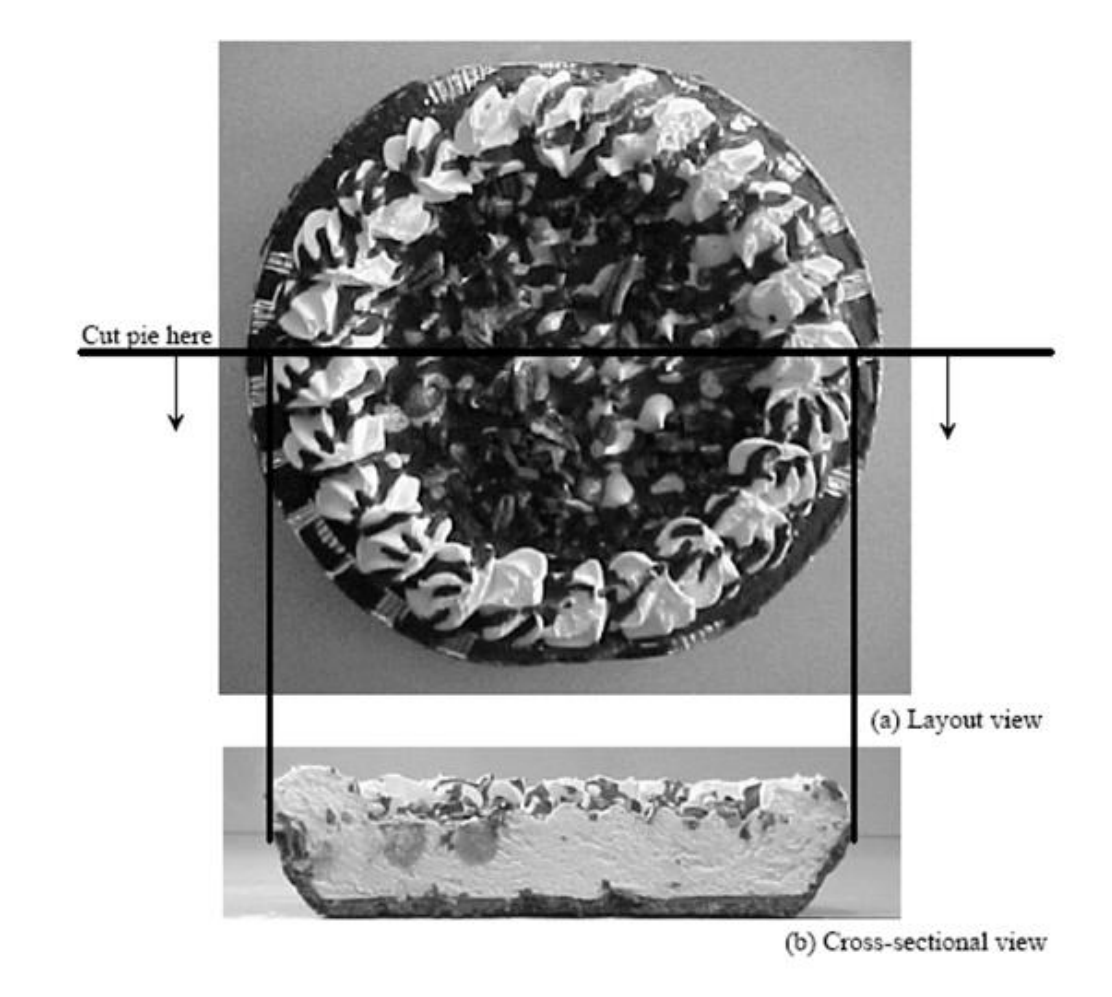

# Fabricación del ICs

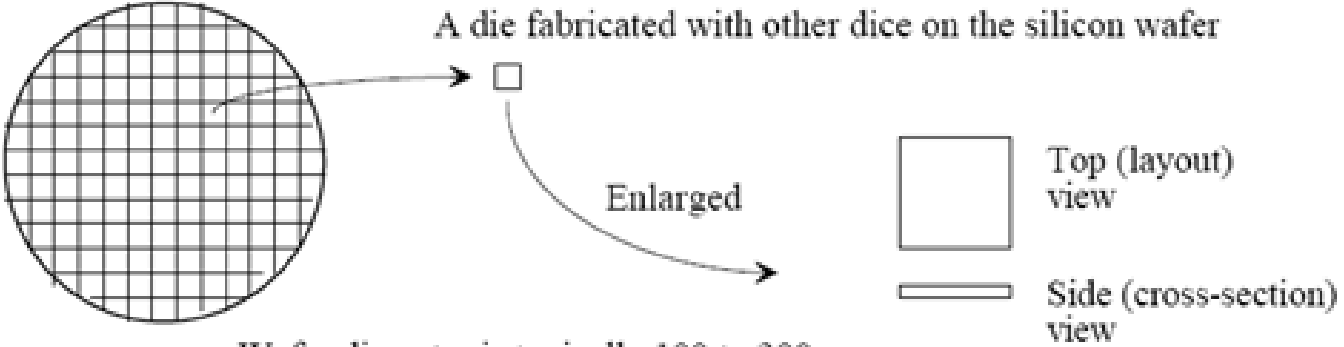

Wafer diameter is typically 100 to 300 mm.

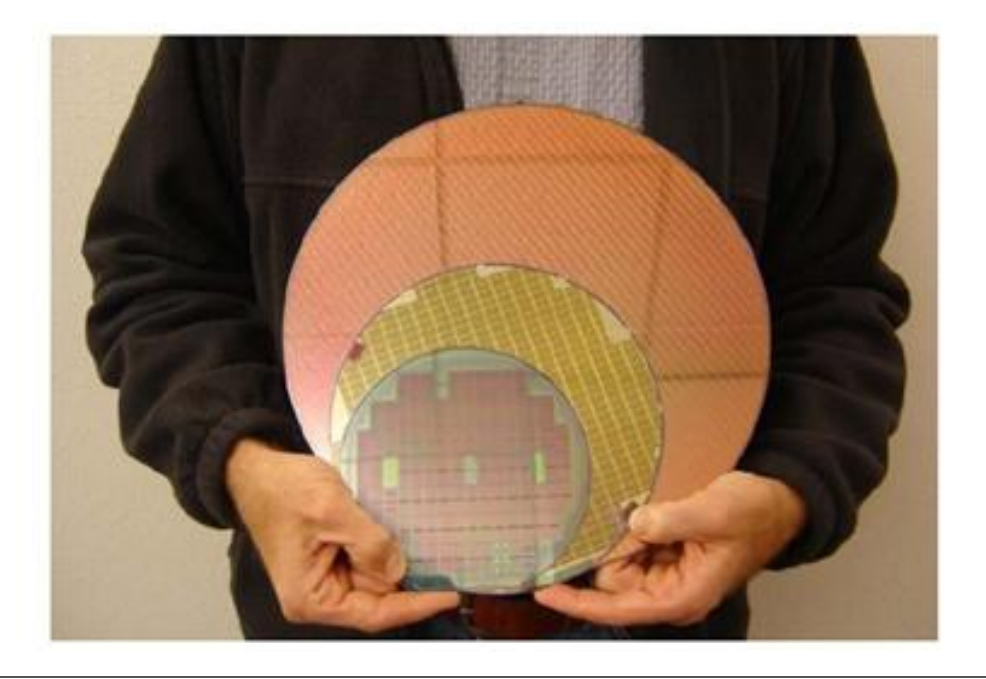

# Fabricación del MOSFET

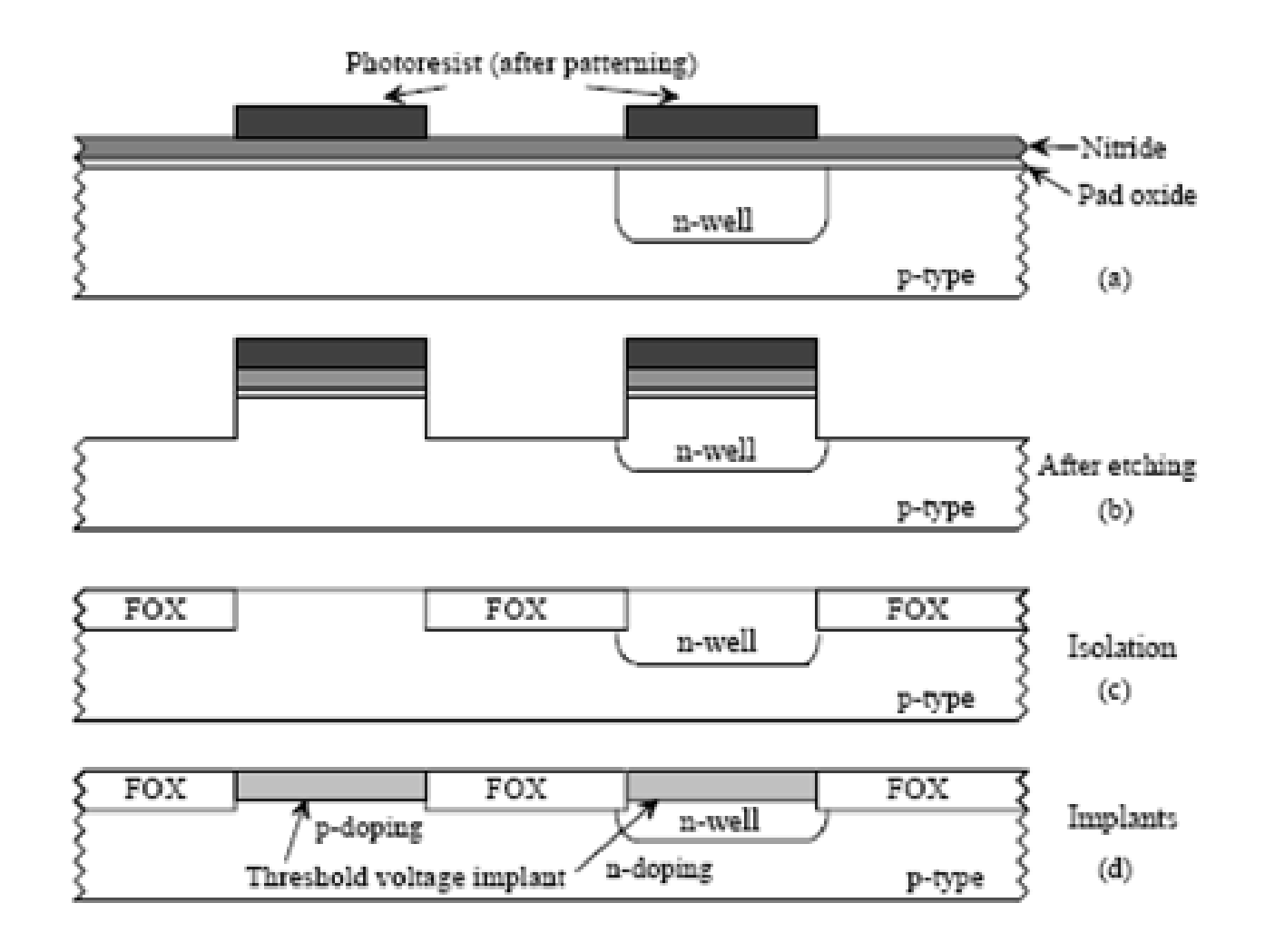

# Fabricación del MOSFET

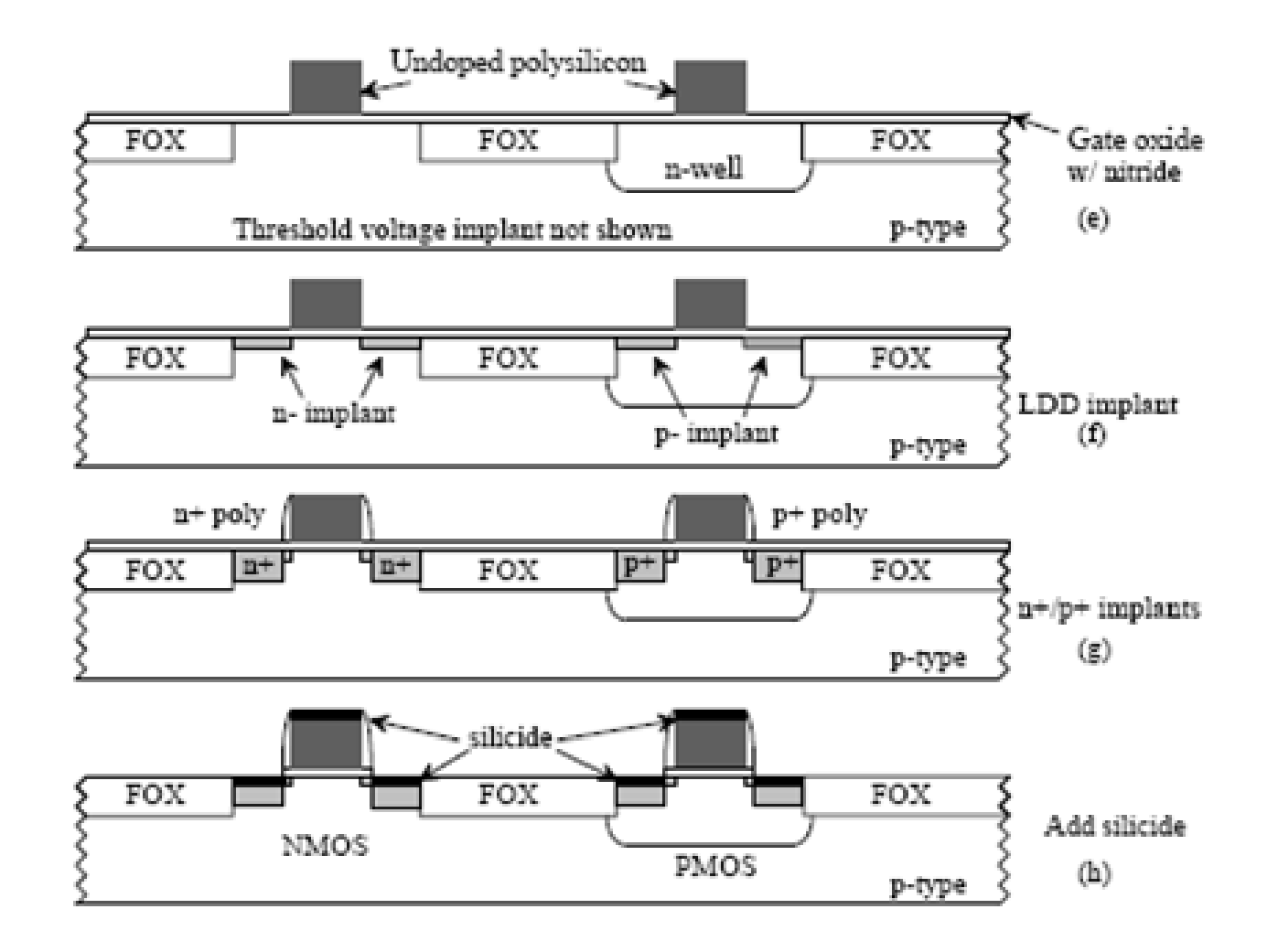

# Capas materiales del MOSFET

- Capas:
	- NWELL
	- DIFF (Active)
	- NIMP y PIMP (Nselect y P-select)
	- POLY (Polysilicon)
	- METAL

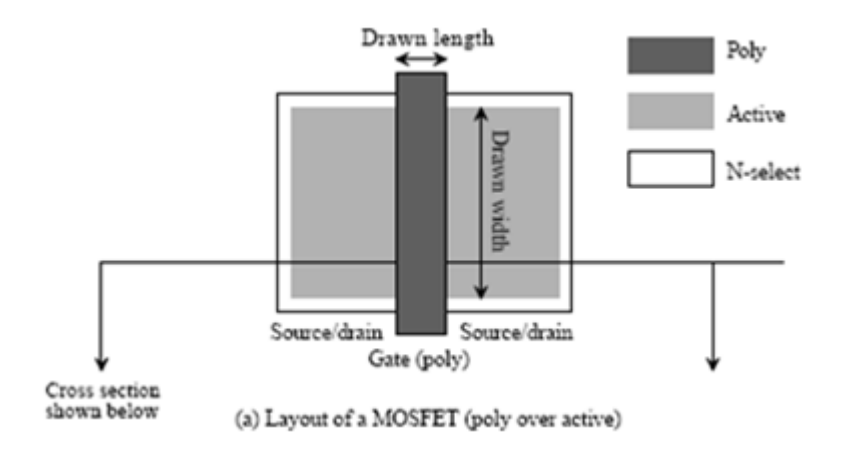

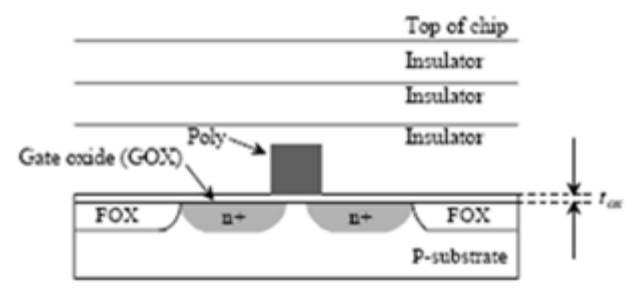

(b) Cross-sectional view of the layout in (a).

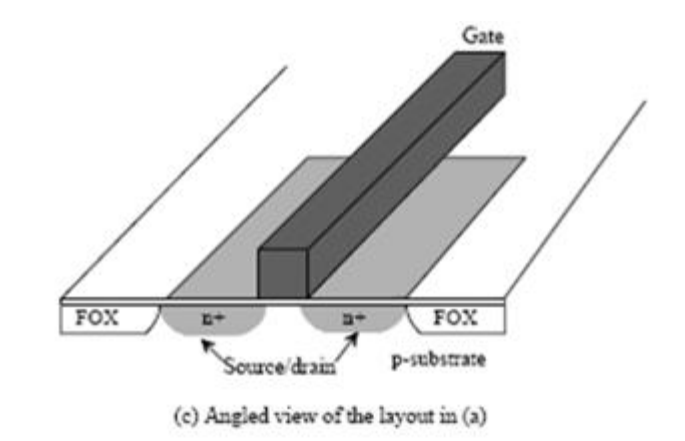

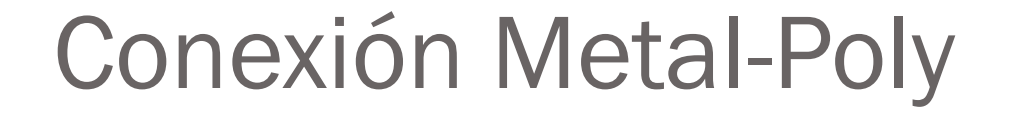

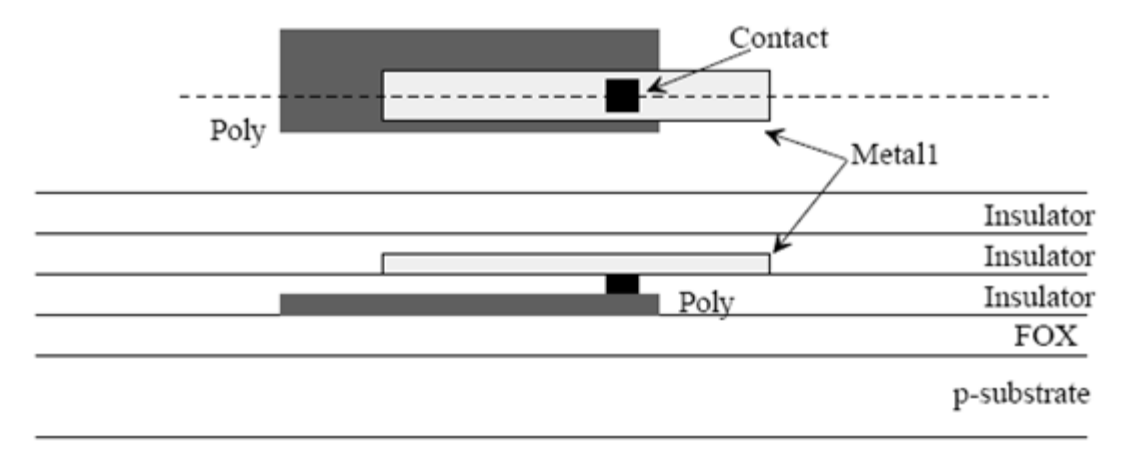

Metal1 connecting to poly through a contact.